AutoCAD Crack (LifeTime) Activation Code Free Download [2022-Latest]

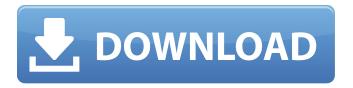

### **AutoCAD Crack + Free (April-2022)**

1.3.4.6. The ICAO airport code for Rangoon/Yangon. 1.3.4.7. See . 1.3.4.8. See . 1.3.4.9. See . 1.3.4.10. See . 1.3.5.1. p. 1.3.6.1. The post-code system was first developed for the UK's Royal Mail in 1956. Post-code districts are grouped into areas. For example, the 'West London' area covers all the postal districts west of the River Thames and the River Lea, and the 'South London' area covers the postal districts to the south of the Thames. 1.3.6.2. See . 1.3.6.3. See . 1.3.6.4. There are 53 Districts in the UK. London has 31 postal districts. 1.3.6.5. See . 1.3.6.6. See . 1.3.6.7. See . 1.3.6.8. See . 1.3.6.9. See . 1.3.6.10. See . 1.3.6.11. See

## AutoCAD Crack+ With License Code Download

A number of other Autodesk packages also include AutoCAD Torrent Download functionality, such as Maya and 3ds Max. See also Autodesk Inventor AutoCAD 360 Autodesk Vault References External links Autodesk Official Autodesk.com Autodesk brand and corporate web site Autodesk Academy Autodesk Academy is the official Autodesk training website Autodesk User Community The Autodesk User Community includes information for new Autodesk users, reviews of new products and technical advice on Autodesk products. AutoCAD Blog The official Autodesk blog for AutoCAD Autodesk Exchange Apps Autodesk Exchange Apps is the official AutoCAD download shop Autodesk Incorporated Corporate website for Autodesk, Inc. Autodesk Developer Network Autodesk Developer Network (ADN) is the Internet community created by Autodesk to support the development of software products using Autodesk products. Autodesk Partner Program Autodesk Partner Program is the Autodesk partner website for building business. Autodesk Official Autodesk Partner Program Autodesk University The Autodesk University provides free academic, technical, and professional development tools for students, educators, and professionals. Category:AutoCAD Category:1987 software Category:3D graphics software Category:Drawing software Category:Engineering software for Linux Category:Computer-aided design software Category:Computer-aided design software for Windows Category: Computer-aided design software for Linux--- author: - Fabian Unterthiner - Pietro Moreno - Sascha Hueck - Maria Viola bibliography: - 'bibliography.bib' title: 'Measurements and analysis of the wavefront tilt and divergence of a transmissive-mode fiber-optic metrology system' --- Acknowledgment {#acknowledgment.unnumbered} ====== This research was funded by the Austrian Science Fund (FWF) grant P20903. --- author: - 'B. M. Lohr' - 'K. S. Wood' -'M. D. Nittler' - 'E. F. Garman' - 'C. A. McKeen' a1d647c40b

1/3

#### **AutoCAD Torrent Free Download For PC**

Go to main menu in the menu bar, click on the program. A window appears with your Autodesk program name, Autocad 2019 and Activation code. Enter the Activation code you obtained on this page and click on the OK button. If the activation is successful you will be able to open the Autocad 2019 program. Autocad 2019 keygen For activation details, you need to download the full version of Autocad 2019 to be activated on any version of Windows. The keygen won't work for a stand-alone version. Follow the steps described in the video tutorial to download the Autocad 2019 serial key. Once you have downloaded the serial key, extract the folder on your computer. Now, open Autocad 2019 setup file. Now click on "Run" to launch the setup file. The setup program will automatically run and ask you to provide the serial key and enter the installation password. Enter the Autocad serial key and set the installation password as you wish. The final setup process will take anywhere from 30 seconds to 2 minutes. Now, once the setup process is done, you can open your Autocad 2019 software from your desktop shortcut. If you do not know the installation password, you can follow the detailed steps mentioned below. Go to the installation folder that you have downloaded and open the setup.exe file. Now click on "Help" to view the setup help. Find the Setup Support section and click on the "View the Setup Support Webpage" button. The Autocad Setup Support page will appear. Now, locate the step where you want to view the Autocad Setup Support page and click on the "Download the Setup Support Page" button. The Support page will open in your web browser. Find the Autocad Setup Support link at the top of the page and click on it. Now, you can enter your Autocad license key on the screen. This will help you to activate the Autocad 2019 software. Once the activation is completed, you can start using Autocad 2019 for free. Remember to download the Autocad 2019 keygen if you want to bypass the activation process at any time. Autocad 2019 keygen activation If you are using Autocad on a standalone version, the Autocad 2019 key

#### What's New In AutoCAD?

Live Editing of Dynamic Parameters in ODB: Modify the values of Dynamic Parameters in the ODB model directly in the drawing. This is a significantly faster way to edit Dynamic Parameters and takes less time than creating and saving a script to modify parameters. (video: 1:17 min.) Export Complex BPMs to G-code: Export a drawing with a BPM to G-code to automate its production in a machine, such as 3D printers. The BPMs use a familiar workflow and can be quickly edited. (video: 1:42 min.) Autodesk Developer Network (ADN): Autodesk's online forum for aspiring developers who have the technical know-how to create applications that use the design capabilities of Autodesk software. Developers can interact with peers, share ideas, and collaborate on code and design. (video: 1:10 min.) Design reviews with Design Review Collaboration (DR): The Design Review Collaboration (DR) technology is an Autodesk collaboration tool that allows you to invite others to review your designs. Each participant can review, comment, and approve on-screen, all without leaving the drawing session. (video: 1:13 min.) AutoLists and Custom Palettes: View AutoLists and custom palettes as content and create lists or palettes from content. AutoLists and Custom Palettes can be used to create custom components that you can distribute to others as is or modify to personalize and reuse in other projects. (video: 1:30 min.) Hierarchical Collections: Select multiple blocks, lines, or lids from a single collection in a drawing and use them in a different drawing. This is possible because collections can now be linked to drawings and drawings can be linked to other collections. This means you can use content from one collection in a drawing without having to create duplicates of content. (video: 1:30 min.) User-defined methods in the Console: Create methods and access them using the new Get-Code functionality. Functions can be retrieved from the Console and automatically imported into other drawings. They can be parameterized, allowing you to create parameterized functions that save you time in the future. (video: 1:11 min.) Associate an Entity Class with a Feature Class

2/3

# **System Requirements For AutoCAD:**

\*Gamepad support is highly recommended. \*A PC with DirectX® 11 Graphics card is recommended \*Minimum Specifications: - CPU: Intel® Core i5-2500K - RAM: 8GB - Video card: NVIDIA GeForce GTX 550 Ti - DirectX Version: 11 - HDD Space: 50GB - OS: Windows 7 64-bit - Internet connection: Broadband or wired Ethernet connection This DLC for Wolfenstein 2 features two new campaigns called "Empire"

Related links:

3/3